# SQL Cheat Sheet

SQL stands for Structured Query Language, it allows you to access and manipulate databases and is the standard language for storing, manipulating, and retrieving data in databases.

Throughout this cheat sheet, we'll reference the columns listed in the sample table of *cornell\_car\_rentals.*

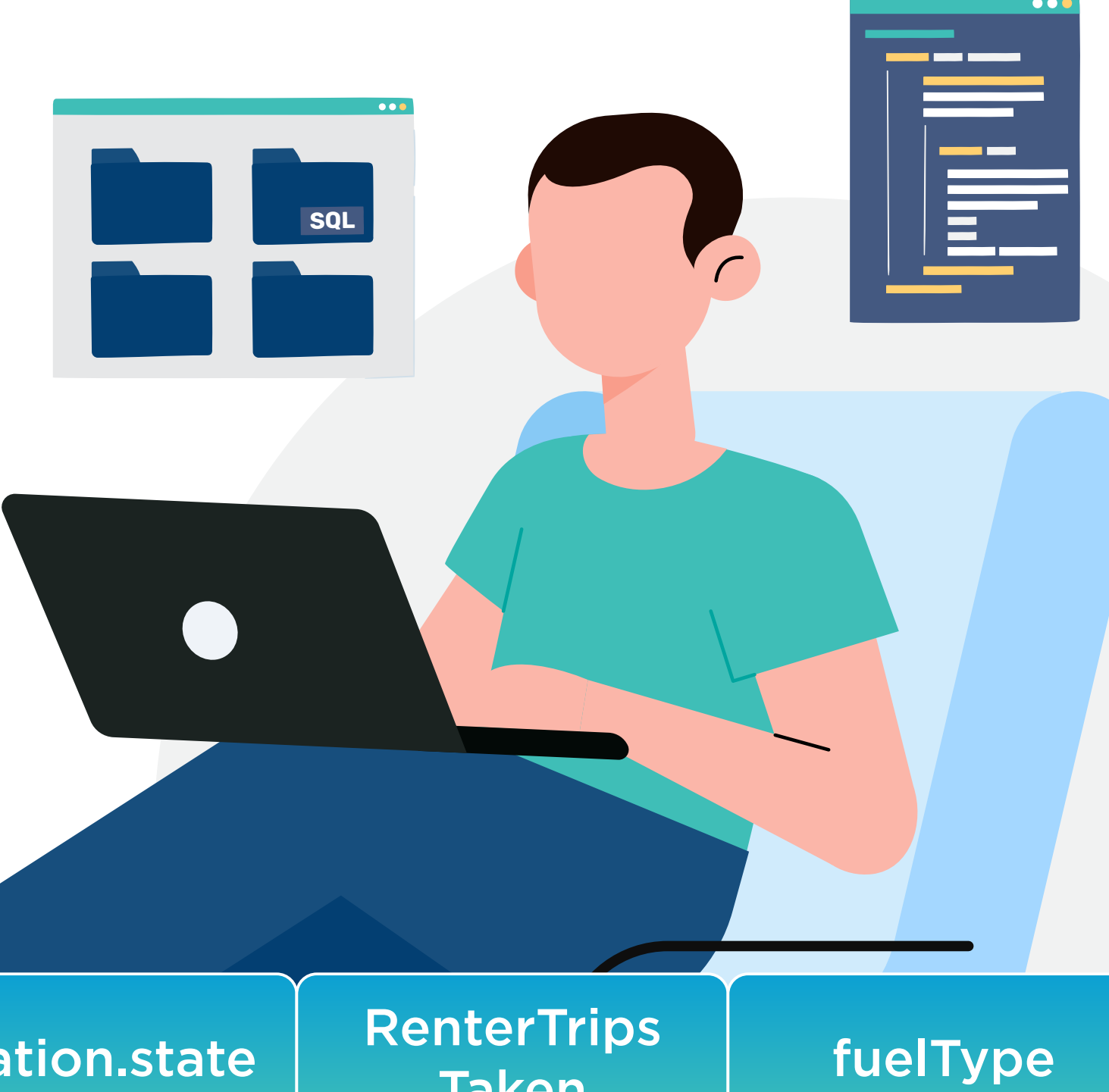

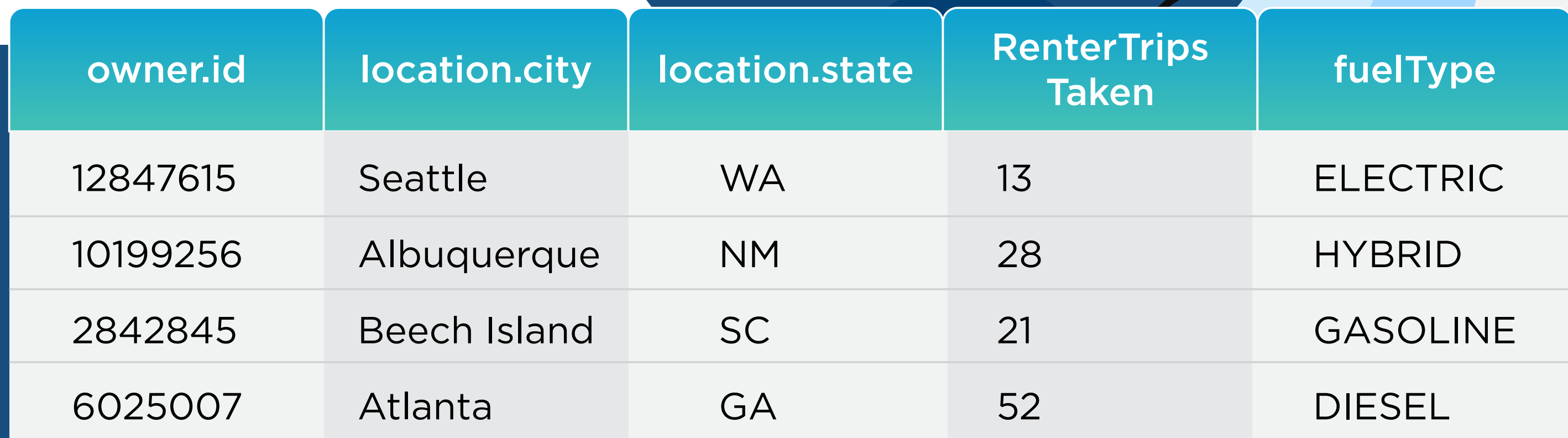

# **Database Table**

The table above contains four records (one for each customer) and five columns (owner.id, location.city, location.state, renterTripsTaken, and fuelType).

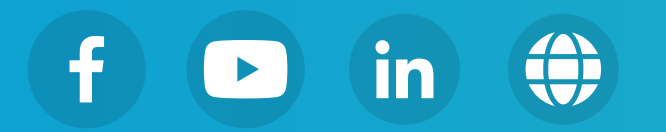

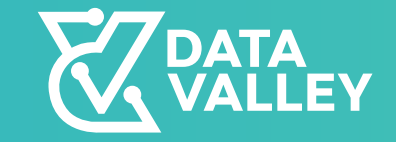

1. The SELECT statement is used to select data from a database.

## **A. Querying Tables ( SELECT Statement)**

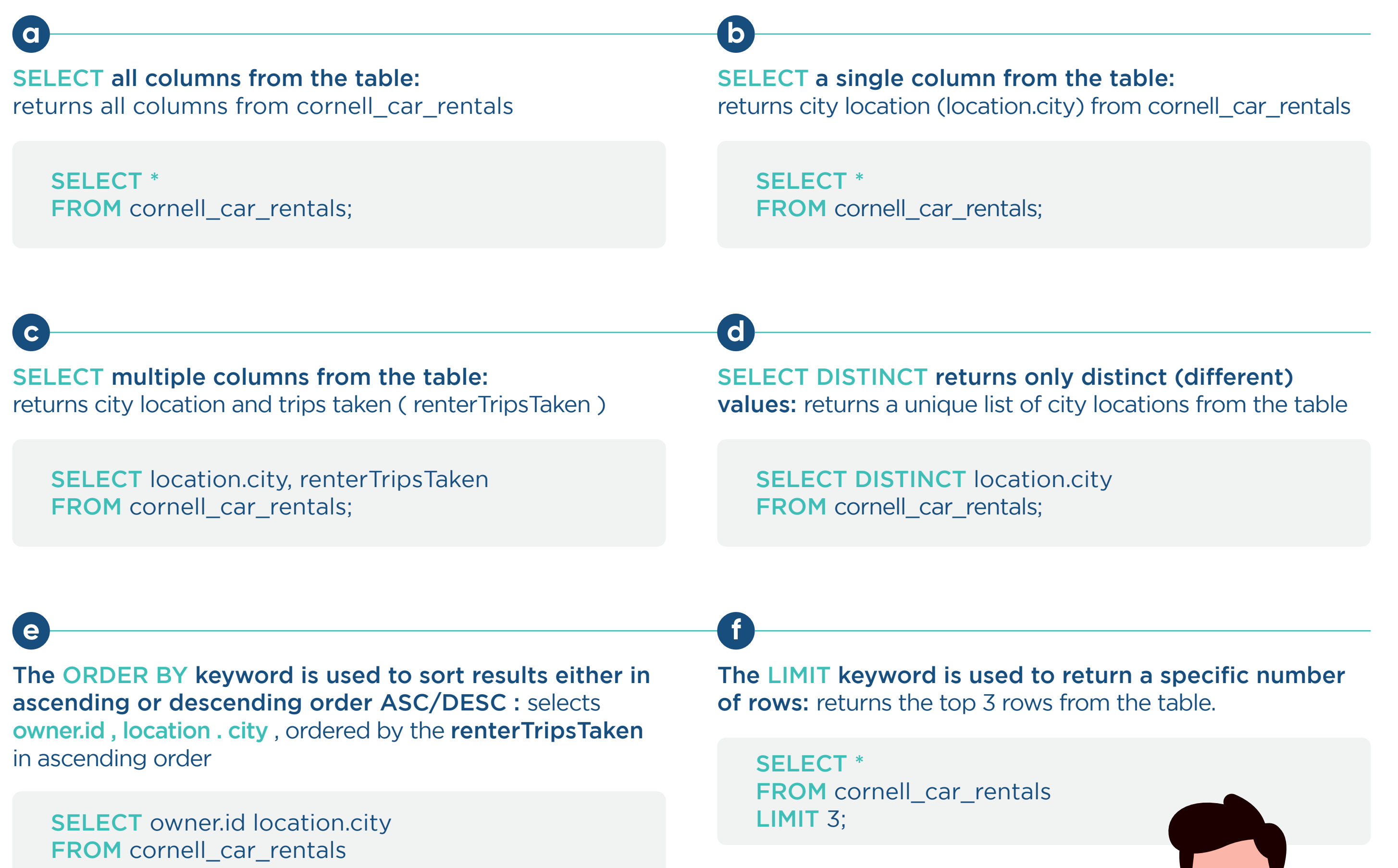

ORDER BY renterTripsTaken ASC;

 $\bullet$   $\bullet$  (

SELECT owner.id location.city FROM cornell\_car\_rentals ORDER BY renterTripsTaken DESC;

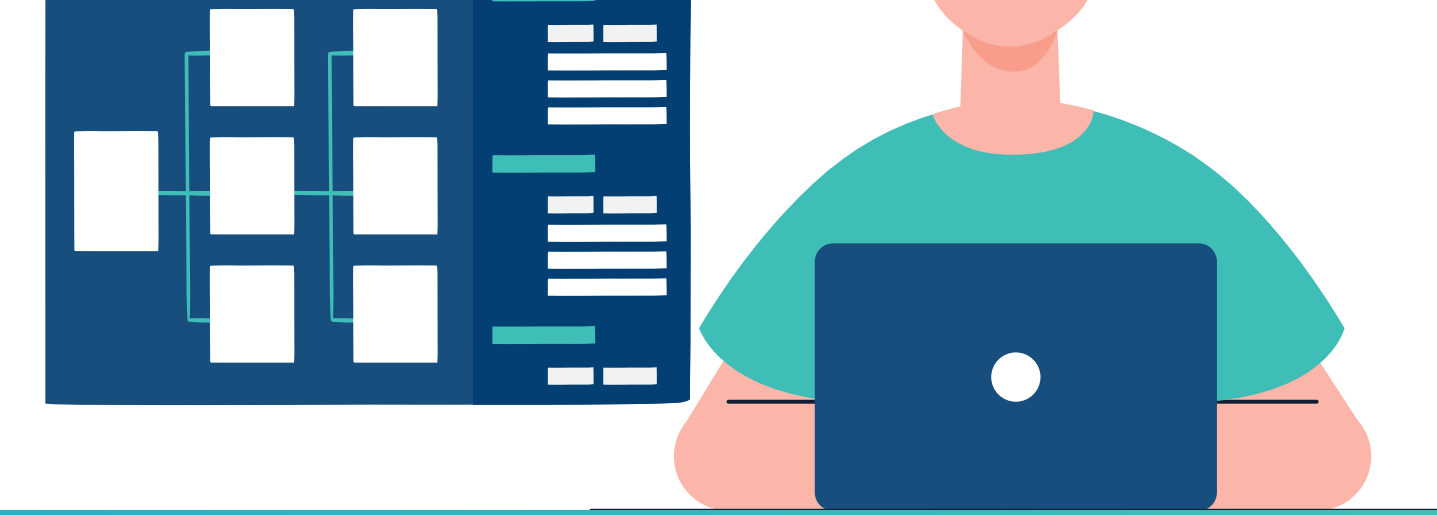

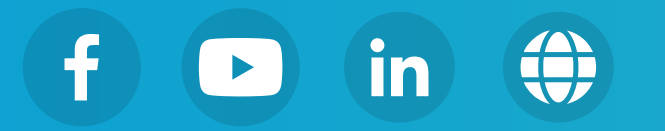

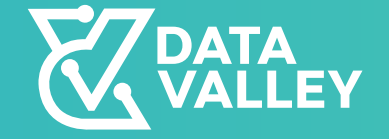

The WHERE statement is used to filter records. It is used to extract only those records that meet a specified condition.

### **B. Filter Operation Data ( WHERE )**

The WHERE clause can be combined with logic operators (AND, OR, and NOT) to filter records based on the condition.

AND selects all fields from "cornell\_car\_rentals" where fuel type is "HYBRID" AND city is "Albuquerque":

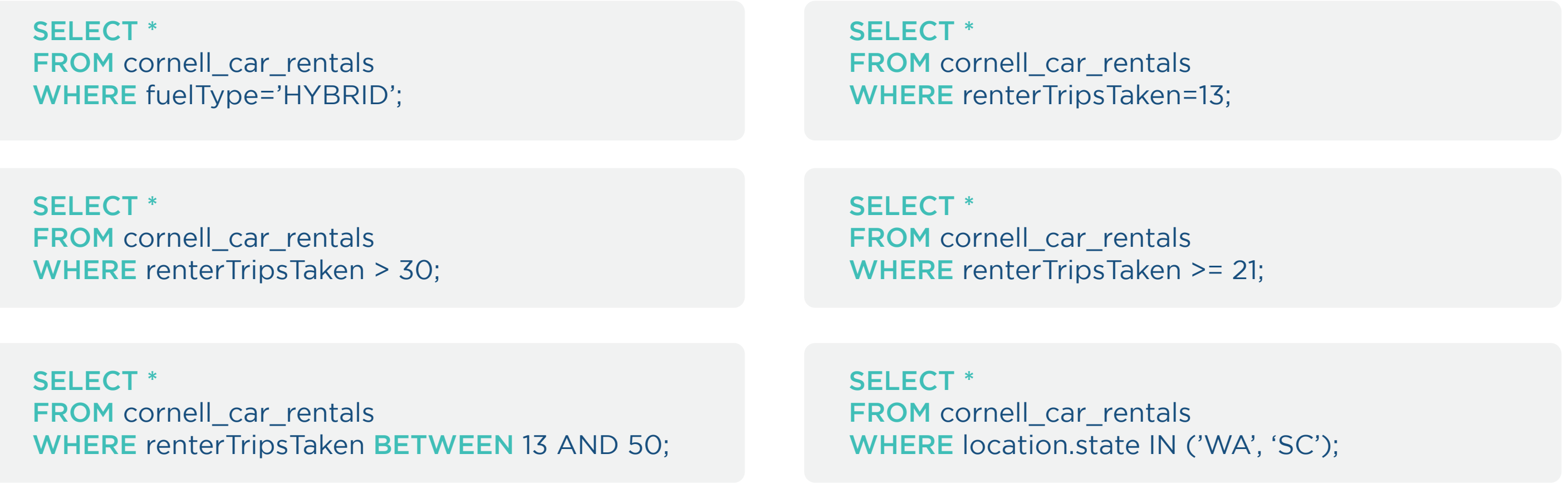

OR selects all fields from "cornell\_car\_rentals" where city is "Seattle" OR "Atlanta" :

### **a b**

SELECT \* FROM cornell\_car\_rentals WHERE fuelType="HYBRID" AND location.city="Albuquerque";

#### SELECT \*

FROM cornell\_car\_rentals WHERE location.city="Seattle" OR location.city="Atlanta";

NOT selects all fields from "cornell\_car\_rentals" where city is NOT "Beech Island":

Combining Operators: Get all the listings where the city starts with and where the cit 'a' and does not end in 'e'

SELECT \* FROM cornell\_car\_rentals WHERE NOT Country="Beech Island"; SELECT \* FROM cornell\_car\_rentals WHERE location.city LIKE 'a%' AND NOT LIKE '%e';

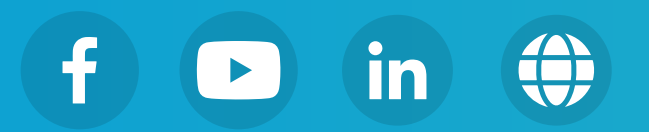

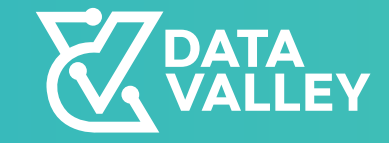

SQL aliases are used to give a table, or a column in a table, a temporary name. An alias is created using the AS keyword.

### **C. SQL Aliases ( AS )**

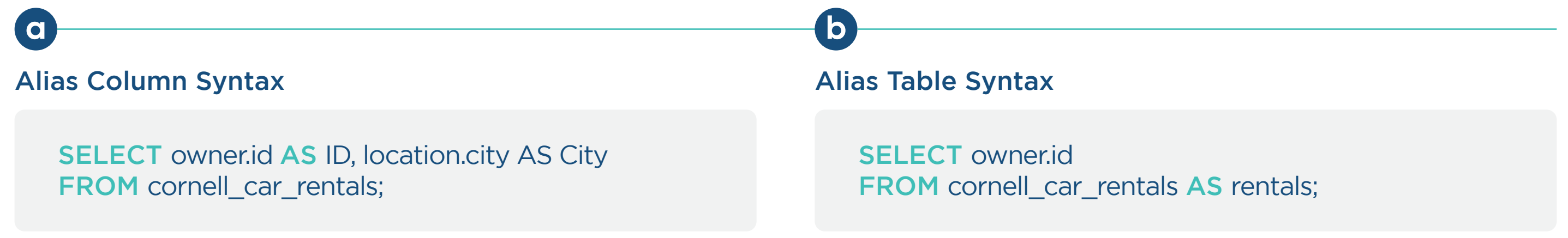

SELECT column\_name(s) FROM table1 INNER JOIN table2 ON table1.column\_name = table2.column\_name;

- **INNER JOIN : Returns records that** have matching values in both tables
- **C** LEFT JOIN : Returns all records from the left table matching the records from the right table

#### INNER JOIN syntax and the state of the state of the RIGHT JOIN syntax

SELECT column\_name(s) FROM table1 RIGHT JOIN table2 ON table1.column\_name = table2.column\_name;

#### LEFT JOIN syntax and the state of the state of the state of the state of the state of the state of the state o

- **RIGHT JOIN :** Returns all records from the right table matching the recordsfrom the left table
- **FULL JOIN :** Returns all records when there is a match in either left or right table

SELECT column\_name(s) FROM table1 LEFT JOIN table2 ON table1.column\_name = table2.column\_name;

SELECT column\_name(s) FROM table1 FULL JOIN table2 ON table1.column\_name = table2.column\_name;

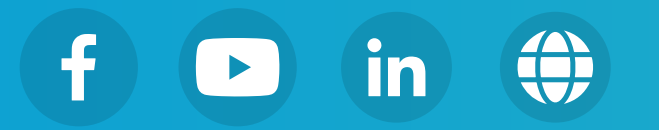

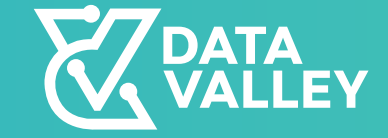

### **D. SQL Join ( AS )**